Министерство науки и высшего образования Российской Федерации ФГБОУ ВО «Удмуртский государственный университет» Институт гражданской защиты Кафедра цифровых инженерных технологий

**Методические указания к выпускной квалификационной работе магистра по направлениям 27.04.04 «Управление в технических системах» (программа «Цифровые системы обеспечения безопасности»), 20.04.01 «Техносферная безопасность» (программа «Информационные технологии в техносферной безопасности»)** 

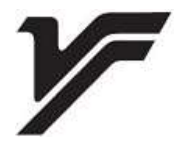

Ижевск 2023

#### УДК 351.861:004(075.8) ББК 68.9с51р30 М545

*Рекомендовано к изданию Учебно-методическим советом УдГУ*

**Рецензент:** д-р техн. наук, профессор С.И. Юран

**Составители**: Куликов В.А., Колодкин В.М., Попков А.В., Чирков Б.В.

М545 Методические указания к выпускной квалификационной работе магистра по направлениям 27.04.04 «Управление в технических системах» (программа «Цифровые системы обеспечения безопасности»), 20.04.01 «Техносферная безопасность» (программа «Информационные технологии в техносферной безопасности») : [Электрон. ресурс] / сост. В.А. Куликов и др. – Ижевск : Удмуртский университет, 2023 – 53 с.

Методические указания предназначены студентам очной и заочной форм обучения Института гражданской защиты для выполнения выпускной квалификационной работы.

Рекомендовано для обучающихся направления магистратуры «Техносферная безопасность» (программа подготовки «Информационные технологии в техносферной безопасности»), направления магистратуры «Управление в технических системах» (программа подготовки «Цифровые системы обеспечения безопасности»).

> УДК 351.861:004(075.8) ББК 68.9с51р30

© В.А. Куликов, В.М. Колодкин, А.В. Попков, Б.В. Чирков, сост., 2023 © ФГБОУ ВО "Удмуртский государственный университет",2023

## **ОГЛАВЛЕНИЕ**

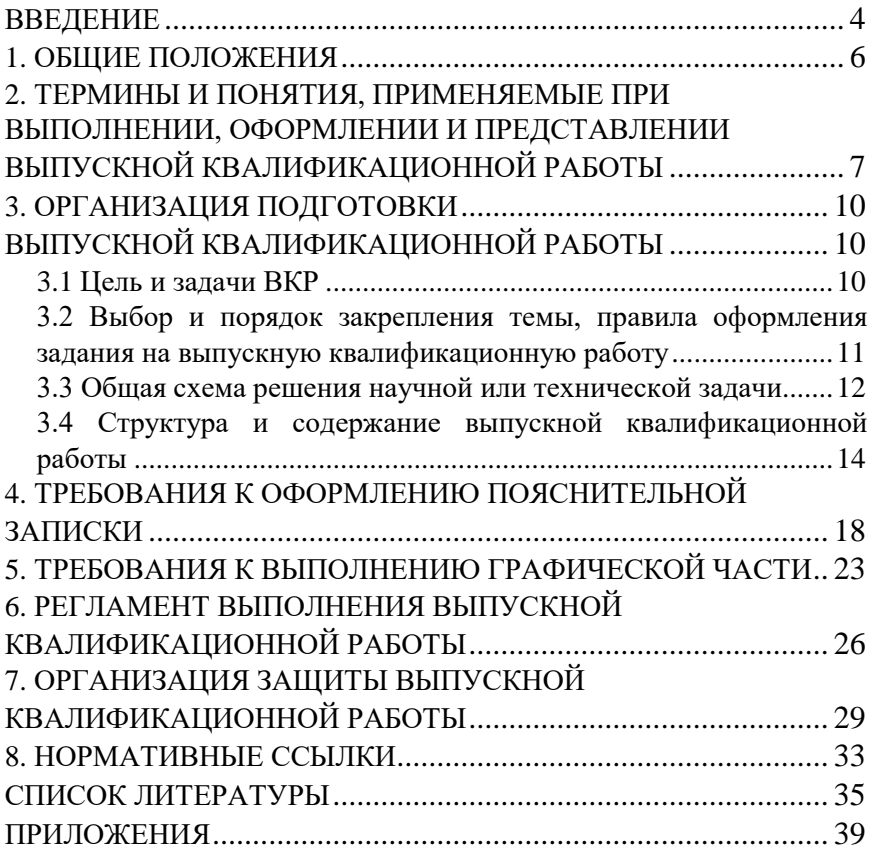

## **ВВЕДЕНИЕ**

<span id="page-3-0"></span>Слово магистр имеет древние латинские корни и означает наставник, учитель, руководитель. В русском переводе магистр – мастер своего дела.

В англо-американской системе высшего образования степень магистра занимает промежуточное положение между бакалавром и доктором наук. Она присуждается лицам, окончившим университет со степенью бакалавра, прошедшим дополнительный курс обучения в течение 1-2 лет, сдавшим специальные экзамены и защитившим магистерскую диссертацию.

В России ученая степень магистра наряду с учеными степенями кандидата и доктора наук была введена специальным императорским указом в январе 1803 года. Причем, с некоторого времени степень магистра полностью заменила степень кандидата наук, и существовали только две степени магистра и доктора наук.

После революции 1917 года ученые степени в России были упразднены, однако в 1934 году степени кандидата и доктора наук были восстановлены.

В структуре современного российского высшего образования квалификация магистра вновь появилась в 90-х годах прошлого века и заняла промежуточное положение между квалификацией бакалавра и кандидата наук. Причем в отличие от кандидата наук квалификация магистра отражает лишь образовательный уровень выпускника высшей школы и свидетельствует о наличии у него умений и навыков, присущих начинающему научному работнику.

Квалификация магистра присуждается по окончании обучения по соответствующей основной профессиональной образовательной программе, которая ориентирована на научно-исследовательскую, педагогическую или другую профессиональную деятельность.

4

Государственные образовательные стандарты высшего образования по направлениям магистратуры «Техносферная безопасность» (программа подготовки «Информационные технологии в техносферной безопасности») и «Управление в технических системах» (программа подготовки «Цифровые системы обеспечения безопасности») предусматривают выполнение выпускной квалификационной работы в последнем семестре обучения в вузе.

Выпускная квалификационная работа (ВКР) является завершающим этапом процесса получения высшего образования и отражает специфику квалификационных требований и углубленного обучения по соответствующему направлению будущего специалиста.

Работа может выполняться в рамках стартапа или являться стартовой работой нового перспективного проекта.

ВКР позволяет оценить уровень теоретической и практической подготовки студента, подтвердить его готовность к самостоятельному решению научных, методологических и производственных задач в конкретной сфере будущей профессиональной деятельности.

Успешная защита ВКР перед Государственной экзаменационной комиссией (ГЭК) университета является основанием присвоения студенту квалификации «магистр» по направлениям «Техносферная безопасность», «Управление в технических системах».

При выполнении ВКР студент приобретает и закрепляет общепрофессиональные, профессиональные и универсальные компетенции, представленные в федеральных государственных образовательных стандартах [1, 2] и программах Государственных итоговых аттестаций.

Данные методически указания конкретизируют требования кафедры к содержанию и оформлению ВКР по направлениям магистратуры «Техносферная безопасность» (программа подготовки «Информационные технологии в техносферной безопасности») и «Управление в технических системах» (программа подготовки «Цифровые системы обеспечения безопасности»).

## **1. ОБЩИЕ ПОЛОЖЕНИЯ**

<span id="page-5-0"></span>Обучение в магистратуре ведется под руководством научного руководителя, который должен иметь степень и (или) ученое звание. В случае выполнения магистерских программ на стыке научных направлений допускается назначение, помимо научного руководителя, одного или двух научных консультантов.

Тема ВКР и направление индивидуальной учебной деятельности магистранта определяется выпускающей кафедрой с учетом уровня его предварительной подготовки и особенностей деятельности.

Лицам, полностью выполнившим индивидуальный план по основной профессиональной образовательной программе магистра и защитившим успешно ВКР, присуждается квалификация магистра по направлению обучения и выдается диплом магистра государственного образца.

Выпускнику магистратуры выдается также ПРИЛОЖЕНИЕ к диплому – выписка из зачетной ведомости с указанием темы магистерской выпускной квалификационной работы (ВКР).

Дальнейшее становление магистра в зависимости от личных предпочтений может идти в областях науки, информационных и коммуникационных технологий, техносферной безопасности, электроэнергетики и других. В случае выбора науки как основной сферы деятельности предполагается возможность его дальнейшего обучение в аспирантуре и подготовки кандидатской диссертации.

## <span id="page-6-0"></span>**2. ТЕРМИНЫ И ПОНЯТИЯ, ПРИМЕНЯЕМЫЕ ПРИ ВЫПОЛНЕНИИ, ОФОРМЛЕНИИ И ПРЕДСТАВЛЕНИИ ВЫПУСКНОЙ КВАЛИФИКАЦИОННОЙ РАБОТЫ**

Приступая к подготовке ВКР магистра, следует, прежде всего, усвоить язык, на котором специалисты и ученые общаются между собой. Язык отраслей науки и техники весьма специфичен. В нем много понятий и терминов, имеющих хождение в научной и практической деятельности. От степени владения понятийным аппаратом зависит, насколько точно, грамотно и понятно магистрант может выразить свою мысль, объяснить тот или иной факт, оказать должное действие на читателя своей выпускной работы.

Основу языка науки и техники составляют слова и словосочетания терминологического характера, некоторые из которых с пояснениями приводятся ниже:

**Аналогия** – рассуждение, в котором из сходства двух объектов по некоторым признакам делается вывод об их сходстве и по другим признакам.

**Актуальность темы** – степень ее важности в данный момент и в данной ситуации для решения данной проблемы (задачи, вопроса).

**Аспект** – угол зрения, под которым рассматривается объект (предмет) исследования.

**Гипотеза** – научное предположение, выдвигаемое для объяснения каких-либо явлений.

**Идея** – определяющее положение в системе взглядов, теорий и т. п.

**Исследование** – процесс получения новых научных знаний, один из видов познавательной деятельности, характеризуемый объективностью, воспроизводимостью, доказательностью и точностью.

Категория - форма логического мышления, в которой раскрываются внутренние существенные стороны и отношения исследуемых предметов.

Концепция - система взглядов на что-либо, основная мысль, когда определяются цели и задачи исследования и указываются пути его ведения.

Краткое сообщение - документ или выступление, содержащие сжатое изложение результатов (иногда предварительных), полученных в итоге исследовательской или опытно-конструкторской работы. Назначение такого документа - оперативно сообщить о результатах выполненной работы на любом ее этапе.

Ключевое слово - слово или словосочетание, наиболее полно и специфично характеризующее содержание документа или его части.

Метод исследования - способ применения старого знания для получения нового знания. Является орудием получения научных фактов.

Наука - сфера человеческой деятельности, функцией которой является выработка и теоретическая систематизация объективных знаний о действительности. Одна из форм общественного сознания.

Обзор - документ, содержащий систематизированные данные по какой-либо теме, полученные в итоге анализа первоисточников. Знакомит с современным состоянием научной или технической проблемы и перспективами ее развития.

Объект исследования - процесс или явление, порождающие проблемную ситуацию и избранные для изучения.

Предмет исследования - все то, что находится в границах объекта исследования в определенном аспекте рассмотрения.

Проблема - крупное обобщенное множество сформулированных научных вопросов, которые охватывают область будущих исследований.

Различают следующие виды проблем:

• исследовательская — комплекс родственных тем исследования в границах одной научной дисциплины и в одной области применения;

• комплексная научная – взаимосвязь научноисследовательских тем из различных областей науки, направленных на решение важнейших народнохозяйственных задач;

• научная – совокупность тем, охватывающих всю научно-исследовательскую работу или ее часть; предполагает решение конкретной теоретической или опытной задачи, направленной на обеспечение дальнейшего научного или технического прогресса в данной отрасли.

<span id="page-8-0"></span>**Теория** – учение, система идей или принципов. Совокупность обобщенных положений, образующих науку или ее раздел.

## <span id="page-9-0"></span>3. ОРГАНИЗАЦИЯ ПОДГОТОВКИ ВЫПУСКНОЙ КВАЛИФИКАЦИОННОЙ РАБОТЫ

## 3.1. Цель и задачи ВКР

<span id="page-9-1"></span>Выполнение ВКР является завершающим этапом учебного процесса.

В процессе ее выполнения магистрант должен продемонстрировать способность самостоятельно вести научный поиск, ставить и решать профессиональные задачи, профессионально излагать специальную информацию, научно аргументировать и защищать свою точку зрения, опираясь на сформированные компетенции.

Такая цель магистерской работы подразумевает, что в ходе работы над ней и ее публичной защиты решаются следующие образовательные задачи, определенные требованиями ФГОС к результатам освоения ООП магистра:

- происходит углубление, систематизация и интеграция теоретических знаний и практических навыков по направлению магистерской подготовки и специализации ООП;

- развивается умение критически оценивать и обобщать теоретические положения, использовать современные методы и подходы при решении проблем в исследуемой области;

- формируются навыки планирования и проведения научного исследования, обработки информации, анализа, интерпретации и аргументации результатов проведенного исследования;

- развивается умение применять полученные знания при решении прикладных задач по направлению подготовки, разрабатывать научно обоснованные рекомендации и предложения;

- закрепляются навыки презентации, публичной дискуссии и защиты полученных результатов, разработанных предложений и рекомендаций.

### <span id="page-10-0"></span>*3.2 Выбор и порядок закрепления темы, правила оформления задания на выпускную квалификационную работу*

Темы ВКР устанавливаются выпускающей кафедрой. По своему содержанию они должны удовлетворять задачам проектирования и выполняются на современном уровне науки и техники. По трудоемкости выпускные квалификационные работы соответствуют времени, отводимому на эту работу по учебному плану.

При выборе тематики рекомендуется учитывать реальные нужды и интересы предприятия, на котором будет работать или работает будущий выпускник, без ущерба для учебных целей. Тематика ВКР должна быть направлена на решение конкретной научной или технической задачи.

Окончательное закрепление за студентом темы ВКР с указанием руководителя и срока выполнения подготавливается выпускающей кафедрой и оформляется приказом по вузу перед прохождением преддипломной практики не позднее, чем за 1 месяц до защиты ВКР. Для этого студент должен обратиться к заведующему кафедрой и собственноручно написать заявление с просьбой закрепить за ним конкретную тему проектирования и назначить руководителя. Форма заявления приведена в ПРИЛОЖЕНИИ А. Тема ВКР окончательно устанавливается приказом по университету.

В соответствии с темой выпускной квалификационной работы руководитель выдает студенту *задание на преддипломную практику*. После сдачи зачета по преддипломной практике при условии успешного завершения теоретического курса обучения студент допускается к защите ВКР. Название темы ВКР, указываемое в приказе, а также и на титульном листе пояснительной записки должно дословно повторять тему, указанную в заявлении. Примеры тем ВКР по направлениям подготовки магистрантов приведены в ПРИЛОЖЕНИИ Б.

В течение первой недели проектирования руководитель при участии студента утверждает детально разработанный календарный график работы на весь период проектирования с указанием очередности, сроков выполнения и трудоемкости отдельных этапов работы.

Задание на ВКР содержит:

- тему выпускной квалификационной работы;

- срок сдачи студентом законченной работы;

- исходные данные к работе;

- содержание расчетно-пояснительной записки (перечень подлежащих разработке вопросов);

- перечень графического материала;

- подписи студента и научного руководителя.

При подборе исходных данных для задания следует стремиться к их детализации и конкретизации. С другой стороны, они должны оставлять студенту свободу поиска возможных путей и вариантов решения.

Содержание работы, отражаемое в задании на проектирование, должно содержать примерные названия, объемы и сроки исполнения всех основных разделов (глав) и в достаточной мере отражать структуру данной ВКР.

В разделе конструктивных разработок могут быть поставлены задачи разработки устройства или установки, а также рекомендации по конструктивному оформлению в целом.

В качестве задания на технико-экономические разработки целесообразно предусмотреть расчет и сравнительный анализ технико-экономической эффективности различных вариантов решений. В качестве прототипов может быть выбрано серийно выпускаемое оборудование. Рекомендуется также проводить расчеты надежности, срока окупаемости и других показателей работы.

### <span id="page-11-0"></span>3.3 Общая схема решения научной или технической задачи

Работы и исследования при решении научной или технической задачи выполняются в последовательности:

1. Обоснование актуальности выбранной темы.

2. Постановка цели и конкретных задач.

3. Определение объекта и предмета исследования.

4. Выбор метода (методики) решения задачи.

5. Непосредственное решение задачи.

6. Обсуждение результатов.

7. Формулирование выводов и заключения, оценка полученных результатов.

Обоснование актуальности выбранной темы - начальный этап решения любой задачи. В применении к ВКР магистра понятие «актуальность» имеет одну особенность. Выпускная работа магистра является квалификационной, и то, как ее автор умеет выбрать тему и насколько правильно он эту тему понимает и оценивает, с точки зрения своевременности и социальной значимости, характеризует его научную зрелость и профессиональную подготовленность.

Освещение актуальности должно быть не многословным. Начинать ее описание издалека нет особой необходимости. Достаточно в пределах одной машинописной страницы показать главное - суть проблемной ситуации, из чего и будет видна актуальность темы.

От доказательства актуальности выбранной темы логично перейти к формулировке цели предпринимаемого исследования, а также указать на конкретные задачи, которые предстоит решать в соответствии с этой целью. Это обычно делается в форме перечисления (изучить..., описать..., установить..., выяснить..., вывести формулу и т. п.).

Формулировки залач необходимо делать как можно более тщательно, поскольку описание их решения должно составить содержание глав выпускной работы. Это важно также и потому, что заголовки таких глав рождаются именно из формулировок задач предпринимаемого исследования.

Далее формулируются объект и предмет исследования. Объект - это процесс или явление, порождающее проблемную ситуацию и избранное для изучения. Предмет - это то, что находится в границах объекта.

Объект и предмет исследования, как категории рабочего процесса, соотносятся между собой, как общее и частное. В объекте выделяется та часть, которая служит предметом исследования. Именно на него и направлено основное внимание магистранта, именно предмет исследования определяет тему выпускной работы, которая обозначается на титульном листе как ее заглавие.

Основным этапом решения задачи является выбор методов этого решения, которые служат инструментом в добывании фактического материала, являясь необходимым условием достижения поставленной в такой работе цели.

Описание процесса решения задачи - основная часть ВКР, в которой освещаются методика и техника выполнения работ с использованием логических законов и правил и технические решения, предлагаемые автором.

Заключительный этап работы - обсуждение результатов. которое ведется на технических семинарах, заседаниях профилирующих кафедр, где даются предварительная оценка теоретической и практической ценности выпускной работы и коллективный отзыв.

Заключительным этапом работы магистранта являются выводы и заключение, которые отражают то новое и существенное, что составляет научные, технические и практические результаты проведенной выпускной квалификационной работы магистра.

## <span id="page-13-0"></span>3.4 Структура и содержание выпускной квалификационной работы

ВКР состоит из пояснительной записки и демонстрационных плакатов, представленных в виде презентаций.

ВКР должна содержать все разделы, необходимые для решения поставленной задачи:

- титульный лист;

- оглавление;
- введение;
- обзорная часть;
- основная часть;
- заключение;
- литература;
- приложения.

Приведенный перечень разделов не является обязательным и в зависимости от характера ВКР может быть изменен при составлении задания.

Цель введения - краткое ознакомление читателя с сущностью проблемы, решению которой посвящена работа, а также цель и конкретные задачи, которые будут решаться в работе. Во введении необходимо четко обосновать актуальность и своевременность решения задач, а также показать возможные области внедрения результатов работы. Общий объем введения не должен превышать нескольких страниц.

Обзорная часть должна содержать обзор и анализ состояния вопроса, полно и систематизировано показать уровень уже решенных задач в выбранной области, возможные пути и средства решения каждой из поставленных задач. Предметом анализа должны быть известные идеи, возможные подходы к решению, методика расчетов, данные техникоэкономического характера.

Основная часть отражает сущность, методику, технические расчеты и основные результаты выполняемой ВКР согласно полученному заданию на проектирование.

В соответствии с требованиями ФГОС основная часть должна содержать:

- по программе «Цифровые системы обеспечения безопасности»: исследования и разработки средств и систем автоматизации и управления в сфере безопасности различного назначения;

- по программе «Информационные технологии в техносферной безопасности»: исследования и разработки техниче-

ских средств обеспечение безопасности в сферах: противопожарной профилактики; предупреждения и тушения пожаров; охраны труда; экологической безопасности; защиты в чрезвычайных ситуациях.

В основной части дается обоснование выбранного направления работы, показываются преимущества последнего по сравнению с другими и дается мотивированная оценка эффективности решения. Каждое решение должно опираться на материалы, содержащиеся в предыдущем разделе с учетом требований задания на ВКР.

Разделы работы, содержащие методику, состав и основное содержание выполненной работы, должны подробно и последовательно излагать работу и описывать процесс проектирования в его развитии. Также после описания решения каждой задачи ВКР должны присутствовать выводы, отражающие решение поставленных задач.

ВКР может также включать раздел *техникоэкономического обоснования*, в котором оцениваются основные технико–экономические показатели, характеризующие уровень решения поставленной задачи.

*В заключении* отражается достигнутая автором цель и решенные задачи, излагаются обобщающие выводы по результатам выполненной ВКР. Приводятся рекомендации по конкретному использованию результатов работы. Целесообразно также указать конструктивные, технологические и технико-эксплуатационные характеристики и оценку технико-экономической эффективности и значимости работы в предметной области.

*Список литературы* содержит все опубликованные информационные источники, использованные при выполнении ВКР. Они могут быть представлены в алфавитном порядке или в порядке ссылок в тексте пояснительной записки. Состав списка литературы в значительной степени характеризует глубину и серьезность проработки вопроса.

*Приложения* даются в конце пояснительной записки. В приложения выносятся дополнительные материалы по теме работы: справочные данные, например, по электронным компонентам и унифицированным узлам, и устройствам, математические выводы громоздких формул, доказательства теорем, описания и акты испытаний, распечатки и описания программ и результаты расчетов на ЭВМ и т. п.

## **4. ТРЕБОВАНИЯ К ОФОРМЛЕНИ ПОЯСНИТЕЛЬНОЙ ЗАПИСКИ**

<span id="page-17-0"></span>Структурными элементами пояснительной записки (ПЗ) ВКР являются:

**− титульный лист;** 

**− оглавление;** 

**− введение;** 

**− основная часть;** 

**− заключение;** 

**− список использованных источников;** 

#### **− приложения.**

Каждый структурный элемент должен начинаться с нового листа!

Шрифт основного текста: Times New Roman, обычный, цвет: черный, размер 14 п.

Выравнивание текста – по ширине.

Межстрочный интервал – полуторный.

Красная строка (абзацный отступ) – 1,25 см. Отступы и интервалы в тексте – 0 см.

Размеры полей: левое – 3,0 см, правое – 1,5 см, верхнее и нижнее  $-2,0$  см.

Разрешается использовать компьютерные возможности акцентирования внимания на определенных терминах, формулах, теоремах, применяя шрифты разной гарнитуры.

Номера страниц пишутся арабскими цифрами, внизу по центру тем же шрифтом и размером, что и основной текст.

**Титульный лист** (ПРИЛОЖЕНИЕ В) включают в общую нумерацию страниц ПЗ. Номер страницы на титульном листе не проставляют.

Пункты **оглавление**, **введение**, **заключение, список использованных источников, приложения** – не нумеруются и пишутся прописными (заглавными) буквами. Название подразделов (заголовки второго уровня – параграфы) сдвигаются

на два знака (0,5 см – на линейке), а следующие названия пунктов еще на два знака, т. е. всего на четыре знака (1 см – на линейке). Если название длинное, то его продолжают на следующей строке с того же отступа, что и на первой.

Каждую запись **оглавления** оформляют как отдельный абзац, выровненный влево. Номера страниц оглавления указывают выровненными по правому краю поля и соединяют с окончанием наименования структурного элемента или раздела отчета посредством отточия.

Заголовки разделов (глав) пояснительной записки ВКР пишутся с абзацным отступом (как и основной текст), в конце цифр и текста заголовка точки не ставятся. Для выделения заголовков использовать полужирный шрифт, а также прописное и строчное написание, после заголовка и подзаголовка – одна пустая строка.

Заголовки второго и третьего уровня пишутся с тройным межбуквенным интервалом. Выставить его можно в окне "Шрифт", вкладка "Дополнительно":

Названия разделов **оглавление, введение, заключение, список использованных источников, приложения** всегда начинаются с новой страницы, пишутся заглавными буквами посередине строки, где межстрочный интервал – полуторный; красная строка отсутствует. Абзацные отступы и интервалы: в тексте –  $0 \text{ cm}$ .

**Перечисления (списки)**. Перед каждой позицией перечисления следует ставить тире или, при необходимости ссылки в тексте документа на одно из перечислений, строчную букву, начиная с буквы "а" (за исключением: г, ё, з, й, о, ъ, ы, ь), после которой ставится скобка.

Допускается использовать арабские цифры со скобками. Для дальнейшей детализации перечислений необходимо использовать арабские цифры, после которых ставится скобка, а запись производится с абзацного отступа, как у обычного текста.

**Рисунки**. Перед вставкой рисунка обязательно должна быть ссылка на него в тексте, под рисунком должна быть полная надпись с номером рисунка и названием изображенного объекта, например, «Рисунок 5 – Схема устройства». Если рисунок в тексте всего один, то он обозначатся "Рисунок  $1 - ...$ ".

Допускается нумерация рисунков в пределах раздела: «Рисунок 2.1 – Редактор кода». Если наименование рисунка состоит из нескольких строк, то его записывают через один межстрочный интервал. Точка в конце наименования не ставится.

**Формулы и уравнения.** Уравнения и формулы следует выделять из текста в отдельную строку и выполнять с помощью формульного редактора, например, Equation. Допускается представление формул с помощью текстового редактора, при этом могут использоваться вставки символов. Выше и ниже каждой формулы или уравнения должно быть оставлено не менее одной свободной строки. Если уравнение не умещается в одну строку, то оно должно быть перенесено после знака равенства (=) или после знаков плюс (+), минус (–), умножения (х), деления (:), или других математических знаков, причем знак в начале следующей строки повторяют. При переносе формулы на знаке, символизирующем операцию умножения, применяют знак «X». Ссылки в тексте на порядковые номера формул указывают в скобках, например, "... в формуле (1)".

Для абзацев текста, в которых содержатся формулы, рекомендуется устанавливать те же параметры, что и для основного текста. Пояснения символов и числовых коэффициентов, входящих в формулу, если они не пояснены ранее в тексте, должны быть приведены непосредственно под формулой. Пояснения каждого символа следует давать с новой строки в той последовательности, в которой символы приведены в формуле. Первая строка пояснения должна начинаться со слова "где" без двоеточия после него. Формулы нумеруются по правому краю строки в круглых скобках, например, (1). Допуска-

ется указывать сначала номер раздела (главы), а затем через точку порядковый номер формулы в разделе.

**Таблицы.** Таблицы нумеруются арабскими цифрами сквозной нумерацией. Название таблицы следует помещать над таблицей слева без абзацного отступа в одну строку с ее номером через тире, например, "Таблица 1 – Название" (в конце точка не ставится). Как и у рисунка, до вставки таблицы в тексте записки нужно указать ссылку на то, что в ней размещено. Например: «Цены на некоторое программное обеспечение представлены в таблице 1». Таблицы ограничивают линиями. Допускается применять размер шрифта в таблице меньший, чем в тексте. В приложениях таблицы обозначаются: «Таблица А.1 - Исходные данные». Если таблица занимает больше двух страниц, то после первого переноса таблицы пишут заголовок «Продолжение таблицы 1», а на самом последнем листе «Окончание таблицы 1».

**Приложения.** В приложения можно вынести часть рисунков и фрагменты программного кода, акты внедрения результатов работы и др. Приложения не нумеруются числами, а обозначаются русскими буквами. Если ПРИЛОЖЕНИЕ одно, то оно обозначается "ПРИЛОЖЕНИЕ А". Каждое ПРИЛОЖЕНИЕ начинается с новой страницы. На все приложения, так же, как и на рисунки, в тексте записки должны быть даны ссылки, например: "Фрагмент кода представлен в ПРИЛОЖЕНИИ А". Подписи к рисункам будут соответствующие: «Рисунок А – …», если рисунок один в ПРИЛОЖЕНИИ. Или: «Рисунок А.1 – ...» и т. д., если в одном ПРИЛОЖЕНИИ несколько рисунков.

**Список использованных источников.** Необходимо, чтобы на каждый пункт списка использованных источников обязательно в тексте были ссылки (в квадратных скобках с номером источника, например, [2]). Источники в списке следует располагать в алфавитном порядке или в порядке появления ссылок на источники в тексте пояснительной записки

21

и нумеровать арабскими цифрами без точки; печатать с абзацного отступа, как и обычный текст.

На один источник можно ссылаться несколько раз, но не чаще, чем один раз в абзаце. Примеры оформления библиографического описания произведений печати и ресурсов удаленного доступа представлены в ПРИЛОЖЕНИЯХ Г. 1 и Г. 2.

## <span id="page-22-0"></span>**5. ТРЕБОВАНИЯ К ВЫПОЛНЕНИЮ ГРАФИЧЕСКОЙ ЧАСТИ**

Графический материал выпускных квалификационных выполняется либо простым карандашом, либо тушью черного цвета на чертежной бумаге (ватмане) установленных размеров, либо с применением печатающих устройств.

На чертежах структурных схем выделяются те элементы, которые непосредственно разрабатываются в данном проекте, а именно санитарно-техническое, электротехническое оборудование систем и приборы. Выделение элементов чертежа производится основной линией толщиной  $0.6 \div 1.5$  мм.

Графическая часть ВКР выполняется на листах чертежной бумаги, размеры которой установлены ГОСТ 2.301−68. Основными для студенческих работ являются форматы: А0 (84 х 1189), А1 (594 х 841), А2 (420 х 594), А3 (297 х 420), А4 (210 х 297).

Расположение форматов может быть горизонтальным (основная надпись располагается по длинной стороне) и вертикальным (основная надпись располагается по короткой стороне).

Линии (основные и вспомогательные), которыми выполняются чертежи, должны соответствовать требованиям ГОСТ 2.303−68.

Толщина основной линии (S) принимается в пределах  $0.6 \div 1.5$  мм в зависимости от формата, величины и сложности чертежа.

Все листы чертежей должны иметь рамки, выполненные основной линией на расстоянии 20 мм от левого края и по 5 мм справа, сверху и снизу. Кроме этого листы чертежей должны иметь основную надпись («штамп»).

Каждый лист рабочего чертежа и текстового документа должен иметь основную надпись и дополнительные графы к ней.

Основные надписи документации оформляют в соответствии с ГОСТ 2.104–2006:

– на листах основного комплекта рабочих чертежей

– на первом листе чертежа изделия

– на формах, показанных в скобках указывают:

– в графе 1 – обозначение документа, заполняемое в виде шифра ВКР–ХХХ–ХХ–ХХХХХ (ПРИЛОЖЕНИЕ Д)

– в графе 2 – наименование предприятия (в т. ч. учреждения и предприятия обслуживания), в состав которого входит здание (сооружение), или наименование микрорайона;

– в графе 3 **–** наименование здания (сооружения);

– в графе 4 – наименование изображений, помещенных на данном листе, в точном соответствии с наименованиями изображений на чертеже (наименования спецификаций и других таблиц, а также текстовых указаний, технические требования и т. п. относящихся к изображениям, в графе не указывают);

– в графе 5 – наименование изделия и/или наименование документа;

– в графе 6 – условное обозначение стадии («Рабочая документация» – «Р»);

– в графе 7 – порядковый номер листа на документах; состоящих из одного листа, графу не заполняют;

– в графе 8 – общее число листов документа (графу заполняют только на первом листе, на первом листе текстового документа при двусторонней печати указывают общее число страниц);

– в графе 9 – наименование или различительный индекс организации, разработавшей документ (допускается указывать в виде аббревиатуры: УдГУ)

– в графе 10 – характер работы (разработал, проверил, нормоконтроль, утвердил), при подготовке не учебных дипломных проектов допускается свободные строки заполнять по усмотрению дипломника должностями лиц, ответственных за выпуск документа или лицами, с которыми происходило согласование проекта (консультант);

– в графах 11–13 – фамилии и подписи лиц, указанных в графе 10, и дату подписания (если необходимо согласование

документа, то подписи должностных лиц, согласовывающих документ, размещают на поле для подшивки листа);

– графах 14–19 – графы таблицы изменений;

– графы 20–22 заполняется при передаче дипломного проекта в архив (графа 20 – инвентарный номер подлинника, графа 21 – подпись лица, принявшего подлинник на хранение и дата приемки, графа 22 – инвентарный номер подлинника документа, взамен которого выпущена копия);

– графы 23–24 заполняются только на чертежах деталировки (графа 23 – обозначение материала детали, графа 24 – масса изделия, изображенного на чертеже, в килограммах без указания единицы измерения; допускается указывать массу в других единицах измерения с указанием их, например, «2,4 т»;

– в графе 25 – масштаб;

– в графе 26 – подпись лица, копировавшего чертеж.

Основные надписи, дополнительные графы к ним и рамки выполняют сплошными толстыми основными и сплошными тонкими линиями по ГОСТ 2.303-68.

## <span id="page-25-0"></span>**6. РЕГЛАМЕНТ ВЫПОЛНЕНИЯ ВЫПУСКНОЙ КВАЛИФИКАЦИОННОЙ РАБОТЫ**

#### **Сроки выполнения**

На оформление и подготовку к защите ВКР магистра учебным планом предусматривается срок не менее двадцати недель, включая научно-исследовательскую работу (практику).

#### **Место выполнения**

Выпускная квалификационная работа может выполняться магистрантом как на выпускающей кафедре, так и на предприятии по месту работы.

#### **Контроль кафедры процесса выполнения ВКР**

Выполнение выпускной квалификационной работы магистра осуществляется под руководством научного руководителя, который консультирует по проблеме исследования, контролирует выполнение индивидуального плана и несет ответственность за проведение исследований, качественное и своевременное выполнение работ. Консультации проводятся не реже одного раза в месяц. За 2–4 недели до защиты проводится смотр работ с целью подведения предварительных итогов.

Полностью оформленную ВКР магистрант передает руководителю выпускной квалификационной работы для составления отзыва, рецензии, а ее электронный вариант – ответственному сотруднику кафедры для проверки на объем заимствования. Рекомендуемый срок представления пояснительной записки руководителю ВКР – не менее чем за 13 дней до защиты. В случае неудовлетворительного состояния подготовки магистранта к защите, руководитель выпускной квалификационной работы не менее чем за 7 дней до защиты письменно сообщает об этом заведующему кафедрой, обосновывая свое мнение.

Сроки представления работы и получения допуска к защите После завершения подготовки выпускной квалификационной работы, руководитель представляет на выпускающую кафедру ВКР и письменный отзыв о работе обучающегося в период ее подготовки.

Выпускающая кафедра (секретарь ГЭК) обеспечивает ознакомление обучающегося с отзывом руководителя за 9–10 дней до дня защиты. Магистрант расписывается об ознакомлении на отзыве: «С отзывом ознакомлен», ставит подпись, расшифровку и дату.

Пример оформления отзыва представлен в ПРИЛОЖЕНИИ Е.1.

### **Рецензирование ВКР**

Выпускные квалификационные работы, выполненные по завершении основной образовательной программы подготовки магистров, подлежат рецензированию.

Для проведения рецензирования указанная работа направляется выпускающей кафедрой (секретарем ГЭК) одному или нескольким рецензентам из числа лиц, не являющихся работниками кафедры, и, как правило, не являющихся работниками ФГБОУ ВО «УдГУ». Рецензентом назначается ведущий специалист в той области знаний, по тематике которой выполнена выпускная квалификационная работа. Список рецензентов оформляется в виде служебной записки от руководителя направления подготовки магистров и представляется в деканат не позднее, чем за 30 дней до защиты. Рецензенты утверждаются приказом ректора.

Рецензент проводит анализ выпускной квалификационной работы и представляет письменную рецензию на указанную работу. В рецензии оцениваются все разделы работы, актуальность, степень новизны и самостоятельности исследования, владение методами научного анализа, аргументированность выводов, логика, язык и стиль изложения материала, качество оформления работы. В рецензии должна содержаться рекомендательная оценка.

ВКР предоставляется на рецензию – не менее чем за 8–10 дней до защиты. Подготовленная рецензия передается секретарю ГЭК, не менее чем за 4 дня до защиты. Секретарь ГЭК обеспечивает ознакомление обучающегося с рецензией за 7 дней до дня защиты. Магистрант расписывается об ознакомлении на рецензии: «С рецензией ознакомлен», ставит подпись, расшифровку и дату. Пример оформления рецензии представлен в ПРИЛОЖЕНИИ Е.2.

### **Проверка на объем заимствования**

Пояснительную записку в виде файла в формате PDF магистрант передает ответственному сотруднику кафедры для проверки на объем заимствований. Допустимый объем заимствований устанавливается Ученым советом ИГЗ. В последние годы допустимый объем заимствований устанавливался на уровне 30 % от объема пояснительной записки. Рекомендуемый срок представления пояснительной записки для проверки на объем заимствований – не менее чем за 11 дней до защиты. Рекомендуется предварительно проверять свою пояснительную записку самостоятельно, прежде чем предъявлять ее на проверку.

По итогам проверки на объем заимствований формируется Справка, которая передается секретарю ГЭК.

В отзыве руководитель обязательно отражает результаты проверки текста выпускной квалификационной работы на объем заимствований, и в случае превышения порога заимствования, определяемого выпускающей кафедрой, дает заключение об их правомочности.

Указанная проверка ВКР на объем заимствований должна быть выполнена не позднее, чем за пять дней до защиты.

Порядок подготовки ВКР регламентируется «Порядком проведения государственной итоговой аттестации по образовательным программам высшего образования - программам бакалавриата, программам специалитета и программам магистратуры в ФГБОУ ВО «Удмуртский государственный университет» [3].

В ПРИЛОЖЕНИИ Ж представлен примерный график подготовки ВКР к сдаче.

## <span id="page-28-0"></span>**7. ОРГАНИЗАЦИЯ ЗАЩИТЫ ВЫПУСКНОЙ КВАЛИФИКАЦИОННОЙ РАБОТЫ**

Перечень и формы представляемых к защите документов

Секретарь ГЭК за два дня до проведения защиты выпускных квалификационных работ формирует комплекты документов к защите: переплетенная магистрантом выпускная квалификационная работа, отзыв руководителя, рецензия, электронный вариант выпускной квалификационной работы, презентация и другие демонстрационные материалы.

#### **Знакомство с графиком защит**

График защит выпускных квалификационных работ доводится до сведения обучающихся не менее чем за две недели до заседания ГЭК.

### **Регламент работы ГЭК, использование печатных материалов, вычислительных и иных технических средств**

Публичная защита выпускных квалификационных работ преследует следующие цели:

- проверка знаний, умений и навыков в области профессиональных компетенций;

- контроль уровня подготовки обучающихся (по всему спектру дисциплин учебного плана, включая фундаментальные);

- демонстрация навыков публичной дискуссии и защиты научно-технических идей и проектов.

Время защиты одного обучающегося не должно превышать 20 минут, из которых на сообщение о содержании работы отводится не более 7 минут. Принята следующая процедура защиты:

– сообщение секретаря ГЭК о теме работы, обучающемся (ФИО, группа) и руководителе работы (ФИО);

– доклад автора о содержании работы и основных результатах (может сопровождаться презентацией и/или плакатами);

– вопросы членов ГЭК, присутствующих преподавателей и ответы на вопросы (всего до 10 минут);

– представление отзыва руководителя выпускной квалификационной работы и рецензии;

– дискуссия, в которой могут принимать участие все присутствующие.

Защита проводится в присутствии всех желающих. Рекомендуется присутствие на защите руководителя выпускной квалификационной работы.

Выпускник может использовать на защите наглядные печатные материалы (таблицы, диаграммы, графики, схемы и т. д.). В этом случае необходимо подготовить не менее четырёх комплектов материалов и раздать их перед началом защиты своей работы каждому члену ГЭК. Выпускающая кафедра обеспечивает обучающихся средствами ЭВТ (электронно-вычислительной техники), необходимыми на защите выпускных квалификационных работ.

Окончательное решение по докладу и результатам работы члены ГЭК выносят на закрытом заседании с указанием оценки и принятием рекомендаций по возможности и целесообразности продолжения обучения на следующей ступени образования. По предложению ГЭК на закрытом заседании может присутствовать руководитель выпускной квалификационной работы.

При объявлении результатов председатель ГЭК сообщает обучающимся решение комиссии, включая оценки за работу и рекомендации.

Магистрантам, защитившим выпускную работу, присваивается квалификация магистра и выдается диплом государственного образца.

Магистрантам, не защитившим выпускную работу, выдается справка об окончании магистратуры.

### **Критерии выставления оценки за работу**

Оцениваются следующие аспекты работы:

– соответствие требованиям ФГОС ВО;

– текстовый и иллюстративный материал;

– доклад, обоснование методов, результаты и самостоятельность выполнения;

– ответы на вопросы.

Выпускная квалификационная работа магистра оценивается выставлением одной из оценок «отлично», «хорошо», «удовлетворительно» и «неудовлетворительно».

Оценка **«отлично»** – представленные на защиту иллюстративный и текстовой материалы выполнены в соответствии с нормативными документами и согласуются с требованиями, предъявляемыми к уровню подготовки магистра по направлению обучения. Защита проведена выпускником грамотно с четким изложением содержания ВКР и достаточным обоснованием самостоятельности ее выполнения. Ответы на вопросы членов ГЭК даны в полном объеме. Выпускник в процессе защиты показал высокую подготовку к профессиональной деятельности. Отзыв руководителя положительный. Рецензия, от внешнего рецензента, являющегося высококвалифицированным, ведущим специалистом в данной области, либо обладающим соответствующей степенью или званием, положительная.

Оценка **«хорошо»** – представленные на защиту иллюстративный и текстовой материалы выполнены в соответствии с нормативными документами, но имеют место незначительные отклонения от существующих требований. Защита проведена грамотно, с достаточным обоснованием самостоятельности разработки ВКР, но с неточностями в изложении отдельных положений ее содержания. Ответы на некоторые вопросы членов ГЭК даны в неполном объеме. Выпускник в процессе защиты показал хорошую подготовку к профессиональной деятельности, содержание работы и ее защита согласуются с требованиями, предъявляемыми к уровню подготовки магистра по направлению. Отзыв руководителя положительный. Рецензия, от внешнего рецензента, являющегося высококвалифицированным, ведущим специалистом в данной области, либо обладающим соответствующей степенью или званием, положительная.

Оценка **«удовлетворительно»** – представленные на защиту иллюстративный и текстовой материалы в целом выполнены в соответствии с нормативными документами, но имеют место отступления от существующих требований. Защита проведена выпускником с обоснованием самостоятельности выполнения ВКР, но с недочетами в изложении ее содержания. На отдельные вопросы членов ГЭК ответы не даны. Выпускник в процессе защиты показал достаточную подготовку к профессиональной деятельности, но при защите работы отмечены отдельные отступления от требований, предъявляемых к уровню подготовки магистра по направлению. Рецензия, от внешнего рецензента, являющегося высококвалифицированным, ведущим специалистом в данной области, либо обладающим соответствующей степенью или званием, отрицательная, либо не предоставлена магистрантом.

Оценка «неудовлетворительно» – представленные на защиту иллюстративный и текстовой материалы в целом выполнены в соответствии с нормативными документами, но имеют место нарушения существующих требований. Защита проведена выпускником на низком уровне с ограниченным изложением содержания ВКР и с неубедительным обоснованием самостоятельности ее выполнения. На большую часть вопросов, заданных членами ГЭК, ответов не поступило. Проявлена недостаточная профессиональная подготовка. В отзыве руководителя имеются замечания. Рецензия от внешнего рецензента, являющегося высококвалифицированным, ведущим специалистом в данной области, либо обладающим соответствующей степенью или званием, отрицательная, либо не предоставлена обучающимся.

### **Порядок апелляции результатов государственных аттестационных испытаний**

По результатам государственных аттестационных испытаний обучающийся имеет право на апелляцию. Порядок апелляции результатов государственных аттестационных испытаний регламентируется «Порядком проведения государственной итоговой аттестации по образовательным программам высшего образования – программам бакалавриата, программам специалитета и программам магистратуры в ФГБОУ ВО «Удмуртский государственный университет» [3].

# **8. НОРМАТИВНЫЕ ССЫЛКИ**

<span id="page-32-0"></span>При выполнении выпускной квалификационной работы магистра необходимо руководствоваться положениями определенными следующими ГОСТ:

ГОСТ Р 2.105-2019. Единая система конструкторской документации. Общие требования к текстовым документам.

ГОСТ 2.701-2008. Единая система конструкторской документации. Схемы. Виды и типы. Общие требования к выполнению.

ГОСТ 2.708-81. Единая система конструкторской документации. Правила выполнения электрических схем цифровой вычислительной техники.

ГОСТ Р 7.0.100-2018. Система стандартов по информации, библиотечному и издательскому делу. Библиографическая запись. Библиографическое описание.

ГОСТ Р 7.0.5-2008. Система стандартов по информации, библиотечному и издательскому делу. Библиографическая ссылка. Общие требования и правила составления.

ГОСТ 7.9-95. Система стандартов по информации, библиотечному и издательскому делу. Реферат и аннотация. Общие требования.

ГОСТ Р 7.0.12-2011. Библиографическая запись. Сокращение слов и словосочетаний на русском языке. Общие требования и правила.

ГОСТ 7.32-2017. Система стандартов по информации, библиотечному и издательскому делу. Отчет о научноисследовательской работе. Структура и правила оформления.

ГОСТ 8.417-2002. Государственная система обеспечения единства измерений (ГСИ). Единицы величин.

ГОСТ 19.005-85. Единая система программной документации. Р-схемы алгоритмов и программ. Обозначения условные графические и правила выполнения.

ГОСТ 19.701-90 (ИСО 5807-85). Единая система программной документации. Схемы алгоритмов, программ, данных и систем. Обозначения условные и правила выполнения.

ГОСТ 9327-60. Бумага и изделия из бумаги. Потребительские форматы.

ГОСТ Р 8.596-2002. Государственная система обеспечения единства измерений Метрологическое обеспечение измерительных систем. Основные положения.

СТ СЭВ 543-77. Числа. Правила записи и округления.

ГОСТ 8.401-80. Государственная система обеспечения единства измерений. Классы точности средств измерений. Общие требования.

ГОСТ Р 8.736-2011. Государственная система обеспечения единства измерений. Измерения прямые многократные. Методы обработки результатов измерений. Основные положения.

Р 50.2.038-2004. Рекомендации по метрологии. Государственная система обеспечения единства измерений. Измерения прямые однократные. Оценивание погрешностей и неопределенности результата измерений.

Рекомендация МИ 2083–90. ГСИ. Измерения косвенные. Определение результатов измерений и оценивание их погрешностей.

## **СПИСОК ЛИТЕРАТУРЫ**

<span id="page-34-0"></span>1. Федеральный государственный стандарт высшего профессионального образования – магистратура по направлению подготовки 27.04.04 Управление в технических системах: утвержден приказом Министерства науки и высшего образования Российской Федерации от 11 августа 2020 г. № 942.

2. Федеральный государственный стандарт высшего профессионального образования – магистратура по направлению подготовки 20.04.01 Техносферная безопасность: утвержден приказом Министерства науки и высшего образования Российской Федерации от 25 мая 2020 г. № 678.

3. Порядок проведения государственной итоговой аттестации по образовательным программам высшего образования – программам бакалавриата, программам специалитета и программам магистратуры в ФГБОУ ВО «Удмуртский государственный университет». – URL: [https://d-umu.udsu.ru/files/assets/000052-](https://d-umu.udsu.ru/files/assets/000052-%D0%9F%D0%BE%D1%80%D1%8F%D0%B4%D0%BE%D0%BA%203.pdf) [Порядок%203.pdf](https://d-umu.udsu.ru/files/assets/000052-%D0%9F%D0%BE%D1%80%D1%8F%D0%B4%D0%BE%D0%BA%203.pdf) (дата обращения 26.01.2023). – Режим доступа: свободный. – Текст: электронный.

4. Краткая выписка из ГОСТ 7.32-2017. Структура и правила оформления. Структура пояснительных записок к отчетам по практике и выпускным квалификационным работам (ВКР) и требования к их оформлению.

5. Кузин, Ф.А. Выпускная квалификационная работа. Методика написания. Правила оформления. Порядок защиты: практическое пособие для докторантов, аспирантов и магистрантов / Ф.А. Кузин. – 4-е изд. – М: Ось – 89, 2011. – 447 с. – Текст : непосредственный.

6. Кузнецов, И.Н. Диссертационные работы. Методика подготовки и оформления: учебно-методическое пособие / И.Н. Кузнецов. – 4-е изд. – М: Издательско-торговая. корпорация «Дашков и Ко», 2010. – 488 с. – Текст : непосредственный.

7. Кузнецов, И.Н. Рефераты, курсовые и дипломные работы. Методика подготовки и оформления: учебнометодическое пособие / И.Н. Кузнецов. – 6-е изд., перераб. И доп. – Москва : Издательско-торгов. корпорация «Дашков и Ко», 210. – 340 с. – Текст : непосредственный.

8. Райзберг, Б.А. Выпускная квалификационная работа и ученая степень: пособие для соискателей / Б.А. Райзберг. – 10-е изд. – Москва : ИНФРА – М, 2011. – 240 с. – Текст : непосредственный.

9. Соболь, Б.В. Сети и телекоммуникации: учебное пособие для вузов / Б.В. Соболь, А. А. Манин, М. С. Герасименко. – Ростов н/Д : Феникс, 2015. – 191 с. – Текст : непосредственный.

10. Паттерсон, Д. Архитектура компьютера и проектирование компьютерных систем. Классика Computers Science / Д. Паттерсон, Д. Хеннесси. – 4-е изд. – СБп : Питер, 2012. – 784 с. – Текст : непосредственный.

11. Таненбаум, Э. Компьютерные сети / Э. Таненбаум, Д. Уэзеролл, пер. А. Гребеньков. – 5-е изд. – Санкт-Петербург  $\lceil u \text{ p.} \rceil$ : Питер, 2012. – 955 с. – Текст : непосредственный.

12. Олифер, В. Г. Компьютерные сети: принципы, технологии, протоколы: учеб. пособие для вузов / В. Г. Олифер, Н. А. Олифер. – 3-е изд. – Санкт-Петербург [и др.] : Питер, 2007. – 957 с. – Текст : непосредственный.

13. Гусев, В.Г. Электроника и микропроцессорная техника: учебник для вузов / В. Г. Гусев, Ю. М Гусев. – 5-е изд. – М : КноРус, 2013. – 797 с. – Текст : непосредственный.

14. Новиков, Ю. В. Основы микропроцессорной техники: учебное пособие для вузов / Ю. В. Новиков, П. К. Скоробогатов. – 4-е изд. – Москва : Интернет-Ун-т Информ. Технологий, 2012. – 357 с. – Текст : непосредственный.

15. Микушин, А.В. Цифровые устройства и микропроцессоры / А. В. Микушин, А. М. Сажнев, В. И. Сединин. – СБп: БХВ-Петербург, 2010. – 832 с. – Текст : непосредственный.

16. Гитлин, В.Б. Введение в схемотехнику электронных вычислительных машин: учеб. пособие / В.Б. Гитлин, В.С. Казаков. – Ижевск : ИжГТУ, 2008. – 583 с. – Текст : непосредственный.

17. Аристов, А. И. Метрология, стандартизация и сертификация / А.И. Аристов. – М : Академия, 2013. – 466 с. – Текст : непосредственный.

18. Панфилов, В.А Электрические измерения / В.А Панфилов. – М : Академия, 2007. – 264 с. – Текст : непосредственный.

19. Метрология и электрорадиоизмерения в телекоммуникационных системах: учебник для ВУЗов / под ред. В.И. Нефедова. – М : Высшая школа, 2001. – 383 с.

20. Сиденко, Л. А. Компьютерная графика и геометрическое моделирование: Учебное пособие / Л. А. Сиденко. – СБп : Питер, 2009. – 224 с. – Текст : непосредственный.

21. Куликов, В.А. Электроника для бакалавров : учебное пособие / В.А Куликов. – Ижевск : ИжГТУ, 2016. – 272 с. – Текст : непосредственный.

22. Молчанов, А.Ю. Системное программное обеспечение. Учебник для вузов. / А.Ю. Молчанов. – 3-е изд. – СБп : Питер, 2010. – 400 с. – Текст : непосредственный.

23. Танненбаум, Э. Современные операционные системы / Э. Танненбаум. – СБп : Питер, 2017. – 1120 с.

24. Кузьмин А. В. Теория систем автоматического управления / А. В. Кузьмин, А. Г. Схиртладзе. – Старый Оскол : ТНТ, 2012. – 223 с. – Текст : непосредственный.

25. Микропроцессорные системы : учебное пособие для вузов / Е.К. Александров [и др.]. – СПб.: Политехника, 2002. – 936 c. URL:http://booksshare.net/index.php?id1=4&category=physics&a uthor=alexandrov-ek&book=2002 (дата обращения 23.12.2022).

26. Сергиенко, А. Б. Цифровая обработка сигналов: Учебник для вузов / А. Б. Сергиенко. – 3-е изд. – СБп : Питер, 2013. – 756 с. – Текст : непосредственный.

27. Основы цифровой обработки сигналов: курс лекций / Ф. И. Солонина, Д. А. Улахович, С. М. Арбузов, Е. Б. Соловьева. – 2-е изд., испр. и перераб. – СБп : БХВ-Петербург, 2008. – 806 с. – Текст : непосредственный.

28. Афанасьева, Н.Ю. Теория вероятностей и математи-

ческая статистика / Н.Ю. Афанасьева, В.А Афанасьев, Ю.В. Веркиенко. – Ижевск : ИжГТУ, 2006. – 247 с.

29. Иванова, Г.С. Технология программирования: учебник/ Г.С. Иванова. – 3-е изд. – М : КНОРУС, 2016. – 334 с. – Текст : непосредственный.

30. Кулямин, В.В. Технологии программирования. Компонентный подход. / В.В. Кулямин. – М: Бином Лаборатория знаний, 2007. – 463 с. – Текст: непосредственный.

<span id="page-37-0"></span>31. Перминов, Н.А. Методология научноисследовательских и опытно-конструкторских работ магистрантов: учебное пособие / Н.А. Перминов. – Ижевск: Издательский центр «Удмуртский университет», 2020. – 80 с. – Текст: непосредственный.

## **ПРИЛОЖЕНИЯ**

### **ПРИЛОЖЕНИЕ А. Форма заявления на выпускную квалификационную работу**

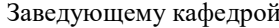

обучающегося группы \_\_\_\_\_\_\_\_\_\_\_\_\_\_\_\_\_

*(фамилия, имя, отчество)* 

*(института)*

*(направления подготовки)*

#### ЗАЯВЛЕНИЕ

Я, обучающийся \_\_\_\_\_\_\_\_\_\_\_\_\_\_\_\_\_\_\_\_\_\_\_\_\_\_\_\_\_\_\_\_\_\_\_\_\_\_\_\_

*(ФИО)*

\_\_\_\_\_\_\_\_\_\_\_\_\_\_\_\_\_\_\_\_\_\_\_\_\_\_\_\_\_\_\_\_\_\_\_\_\_ \_\_\_\_\_\_\_\_\_\_\_\_\_\_\_\_\_\_\_\_\_\_\_\_\_\_\_\_\_\_\_\_\_\_\_\_\_

\_\_\_\_\_\_\_\_\_\_\_\_\_\_\_\_\_\_\_\_\_\_\_\_\_\_\_\_\_\_\_\_\_\_\_\_\_

\_\_\_\_\_\_\_\_\_\_\_\_\_\_\_\_\_\_\_\_\_\_\_\_\_\_\_\_\_\_\_\_\_\_\_\_\_

\_\_\_\_\_\_\_\_\_\_\_\_\_\_\_\_\_\_\_\_\_\_\_\_\_\_\_\_\_\_\_\_\_\_\_\_\_

направления подготовки/специальности\_\_\_\_\_\_\_\_\_\_\_\_\_\_\_\_\_\_\_\_\_\_\_\_\_\_\_\_\_

*(код, название)*

\_\_\_\_\_\_\_\_\_\_\_\_\_\_\_\_\_\_\_\_\_\_\_\_\_\_\_\_\_\_\_\_\_\_\_\_\_\_\_\_\_\_\_\_\_\_\_\_\_\_\_\_\_\_\_\_\_\_\_\_\_\_\_

группы\_\_\_\_\_\_\_\_\_\_\_\_\_\_\_\_\_\_\_\_\_\_ формы обучения\_\_\_\_\_\_\_\_\_\_\_\_\_\_\_\_\_\_\_ прошу закрепить за мной тему выпускной квалификационной работы, предложенной \_\_\_\_\_\_\_\_\_\_\_\_\_\_\_\_\_\_\_\_\_\_\_\_\_\_\_\_\_\_:

\_\_\_\_\_\_\_\_\_\_\_\_\_\_\_\_\_\_\_\_\_\_\_\_\_\_\_\_\_\_\_\_\_\_\_\_\_\_\_\_\_\_\_\_\_\_\_\_\_\_\_\_\_\_\_\_\_\_\_\_\_\_\_\_ \_\_\_\_\_\_\_\_\_\_\_\_\_\_\_\_\_\_\_\_\_\_\_\_\_\_\_\_\_\_\_\_\_\_\_\_\_\_\_\_\_\_\_\_\_\_\_\_\_\_\_\_\_\_\_\_\_\_\_\_\_\_\_\_

*(кафедрой / мной)*

и назначить научного руководителя\_\_\_\_\_\_\_\_\_\_\_\_\_\_\_\_\_\_\_\_\_\_\_\_\_\_\_\_\_\_\_\_\_

\_\_\_\_\_\_\_\_\_\_\_\_\_\_\_\_\_\_\_\_\_\_\_\_\_\_\_\_\_\_\_\_\_\_\_\_\_\_\_\_\_\_\_\_\_\_\_\_\_\_\_\_\_\_\_\_\_\_\_\_\_\_\_\_ *(ФИО)*

Обучающийся \_\_\_\_\_\_\_\_\_\_\_\_\_\_\_\_\_\_\_

 *(подпись)*   $\frac{1}{20}$  x 20 r.

Согласовано:\_\_\_\_\_\_\_\_\_\_\_\_\_\_\_\_\_\_\_\_\_

*(подпись руководителя)*

Решение кафедры \_\_\_\_\_\_\_\_\_\_\_\_\_\_\_\_\_\_\_\_\_\_\_\_\_\_\_\_\_\_\_\_\_\_\_\_\_\_\_\_\_\_\_\_\_\_\_\_

\_\_\_\_\_\_\_\_\_\_\_\_\_\_\_\_\_\_\_\_\_\_\_\_\_\_\_\_\_\_\_\_\_\_\_\_\_\_\_\_\_\_\_\_\_\_\_\_\_\_\_\_\_\_\_\_\_\_\_\_\_\_\_\_ \_\_\_\_\_\_\_\_\_\_\_\_\_\_\_\_\_\_\_\_\_\_\_\_\_\_\_\_\_\_\_\_\_\_\_\_\_\_\_\_\_\_\_\_\_\_\_\_\_\_\_\_\_\_\_\_\_\_\_\_\_\_\_\_ *(в случае, если тема ВКР предложена самим обучающимся, следует обосновать целесообразность ее разработки для практического применения в соответствующей области профессиональной деятельности)*

\_\_\_\_\_\_\_\_\_\_\_\_\_\_\_\_\_\_\_\_\_\_\_\_\_\_\_\_\_\_\_\_\_\_\_\_\_\_\_\_\_\_\_\_\_\_\_\_\_\_\_\_\_\_\_\_\_\_\_\_\_\_\_\_ \_\_\_\_\_\_\_\_\_\_\_\_\_\_\_\_\_\_\_\_\_\_\_\_\_\_\_\_\_\_\_\_\_\_\_\_\_\_\_\_\_\_\_\_\_\_\_\_\_\_\_\_\_\_\_\_\_\_\_\_\_\_\_\_

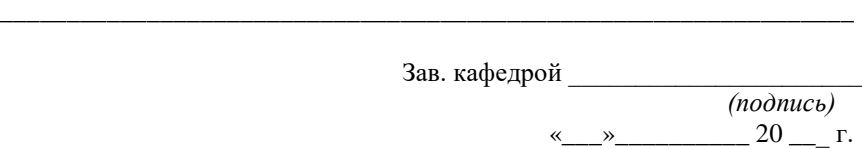

## **ПРИЛОЖЕНИЕ Б**

Примерные темы выпускных квалификационных работ выпускников по образовательным программам магистратуры

#### **«Цифровые системы обеспечения безопасности»**

1. Проектирование и тестирование системы управления людскими потоками.

2. Интеграция систем управления движением людей в здании.

3. Разработка мобильного приложения для безопасного движения на автомобиле.

4. Разработка макета системы управления движением людей в среде с переменным состоянием.

5. Система контроля и управления загазованностью производственного здания.

**«**Информационные технологии в техносферной безопасности»

1. Проектирование веб-сервиса для системы определения распределения людей в здании.

2. Проектирование модуля цифровой индикации для систем обеспечения безопасности.

3. Проектирование подсистемы звукового оповещения на микроконтроллере.

4. Проектирование модуля цифровой индикации для систем обеспечения безопасности.

5. Разработка приложения на Python для обработки данных со спектрофотометра.

#### **ПРИЛОЖЕНИЕ В. Титульный лист ВКР**

#### МИНИСТЕРСТВО НАУКИ И ВЫСШЕГО ОБРАЗОВАНИЯ РОССИЙСКОЙ ФЕДЕРАЦИИ ФГБОУ ВО «УДМУРТСКИЙ ГОСУДАРСТВЕННЫЙ УНИВЕРСИТЕТ» факультет / институт \_\_\_\_\_\_\_\_\_\_\_\_\_\_\_\_\_\_\_\_\_\_\_\_\_\_\_\_\_\_\_

кафедра **\_\_\_\_\_\_\_\_\_\_\_\_\_\_\_\_\_\_\_\_\_\_\_\_\_\_\_\_\_\_\_\_\_**

специальность/направление подготовки *(шифр, наименование)* \_\_\_\_\_\_\_\_\_\_\_\_\_\_\_\_\_\_\_\_\_\_\_\_\_\_\_\_\_\_\_\_\_\_\_\_\_\_\_\_\_\_\_\_\_\_\_\_\_\_\_\_\_\_\_\_\_\_\_\_\_\_\_\_

#### **ВЫПУСКНАЯ КВАЛИФИКАЦИОННАЯ РАБОТА**

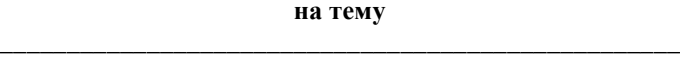

**\_\_\_\_\_\_\_\_\_\_\_\_\_\_\_\_\_\_\_\_\_\_\_\_\_\_\_\_\_\_\_\_\_\_\_\_\_\_\_\_\_\_\_\_\_\_\_\_\_\_\_ \_\_\_\_\_\_\_\_\_\_\_\_\_\_\_\_\_\_\_\_\_\_\_\_\_\_\_\_\_\_\_\_\_\_\_\_\_\_\_\_\_\_\_\_\_\_\_\_\_\_\_**

**\_\_\_\_\_\_\_\_\_\_\_\_\_\_\_\_\_\_\_\_\_\_\_\_\_\_\_\_\_\_\_\_\_\_\_\_\_\_\_\_\_\_\_\_\_\_\_\_\_\_\_** *(название ВКР)*

> Работу выполнил студент \_\_\_\_\_\_\_\_\_\_\_\_\_ группы *\_\_\_\_\_\_\_\_\_\_\_\_\_\_\_И.О.Фамилия*

Научный руководитель *уч. степень, уч. звание, должность \_\_\_\_\_\_\_\_\_\_\_\_\_\_\_\_\_\_\_\_\_\_\_\_\_\_\_И.О.Фамилия*

> Зав. кафедрой уч. степень, звание,

(решение о допуске) *\_\_\_\_\_\_\_\_\_\_\_\_\_\_\_\_\_\_\_\_\_\_\_\_\_\_И.О.Фамилия*

« $\qquad \qquad \qquad \qquad 20 \qquad$  г.

\_\_\_\_\_\_\_\_\_\_\_\_\_\_\_\_\_\_\_\_\_\_\_\_

Ижевск 20 \_\_

# **ПРИЛОЖЕНИЕ Г ПРИЛОЖЕНИЕ Г.1 - Библиографическое описание произведений печати (ГОСТ Р 7.0.100-2018)**

Библиографическое описание содержит следующие элементы: основное заглавие; сведения об авторах (индивидуальных или коллективных); сведения о повторности издания; место издания; издательство; год издания; количество страниц.

#### **Примеры библиографического описания книг**

Библиографическое описание под индивидуальным автором

Бородин, И.Ф. Автоматизация технологических процессов : учеб. для вузов / И.Ф. Бородин, Ю. А. Судник. – М. : Колос, 2004. – 344 с. – Текст : непосредственный.

Судник, А. С. Автоматизация технологических процессов / А.С. Судник, И.Ф. Бородин. – М. : КолосС, 2005. – 250 с.

Соколов, Е.А. Теплофикация и тепловые сети: учебник для вузов. – 8-е изд., стереот. / Е.А.Соколов. – М.: Издательский дом МЭИ, 2006. – 472 с. – Текст : непосредственный.

Библиографическое описание под заглавием

Курсовое и дипломное проектирование по автоматизации технологических процессов / Ф.Я. Изаков [и др.] – М.: Агропромиздат, 1988. – 183 с. – Текст : непосредственный.

Правила устройства электроустановок. – 7-е изд. – М.: ЭНАС, 2006. – 552 с. – Текст : непосредственный.

Межотраслевые правила по охране труда (правила безопасности) при эксплуатации электроустановок. – М: Издательство НЦ ЭНАС, 2004. – 192 с. – Текст : непосредственный.

Библиографическое описание многотомных изданий

Электротехнический справочник: В 3 т. Т. 1. Общие вопросы. Электротехнические материалы / Под общ. ред. В.Г. Герасимова и др. – 7-е изд., испр. и доп. – М.: Энергоатомиздат, 1985. – 488 с. – Текст : непосредственный.

Физическая энциклопедия / Гл. ред. А.М. Прохоров. Ред. кол. Д.М. Алексеев, А.М. Балдин, А.М. Бонч–Бруевич, А.С. Боровик–Романов и др. – М.: Сов. Энциклопедия. Т. 2. Добротность – Магнитооптика, 1990. – 703 с. – Текст : непосредственный.

Библиографическое описание статьи

Котлячков, О.В. Контроль и оценка эффективности управления деятельностью центров ответственности в организациях АПК/ О.В. Котлячков, А.С. Селифанова. – Текст : непосредственный. // Вестник Ижевской государственной сельскохозяйственной академии. – 2007. – № 3(13). – С. 47–56.

Тройникова, А. А. Прогнозирование индивидуальных особенностей поведения людей в чрезвычайных ситуациях / А.А. Тройникова, А.И. [Карманчиков](https://elibrary.ru/author_items.asp?authorid=338688). – Текст : непосредственный. // Безопасность жизнедеятельности: вызовы и угрозы современности, наука, образование, практика: материалы V Межрегиональной научно-практической конференции с международным участием. – Южно-Сахалинск : ФГБОУ ВПО «Сахалинский государственный университет», 2015. – С. 244–247.

#### **ПРИЛОЖЕНИЕ Г. 2 - Ресурсы удаленного доступа**

Лев Рудский. Энергоэффективность – путь к энергобезопасности России / Л Рудский «Рынок Электротехники». – Электрон. журн. – 2011 г., № 1. – URL: [http://www.marketelectro.ru/magazane/readtv](http://www.marketelectro.ru/magazane/readtv0111.%20(%D0%B4%D0%B0%D1%82%D0%B0)0111. (дата обращения 14.05.2022). – Текст : электронный.

Богачев В.С. Повышение качества энергии в сетях электропитания потребителей / В.С. Богачев «ЭЛЕКТРО. Элекротехника, электроэнергетика, элекротехническая промышленность». – Электрон. журн. – 2011 г., № 1. – URL: <http://www.elektro.elektrozavod.ru/index.htm>. (дата обращения: 23.12.2022) – Текст : электронный.

Автоматический выключатель ABB S232 – URL: [http://www.kipspb.ru/catalog/electric/877/elenent20739/php. –](http://www.kipspb.ru/catalog/electric/877/elenent20739/php.%20%E2%80%93) Режим доступа: АРК Энергосервис. – база данных. – Текст : электронный.

Российский сводный каталог по НТЛ : база данных содержит сведения о зарубеж. и отечеств. кн. и зарубеж. период. изд. по естеств. наукам, технике, сел. хоз-ву и медицине, поступившие в организации–участницы Автоматизированной системы Рос. свод. кат. по науч.-техн. лит. : ежегод. пополнение ок. 30 тыс. записей по всем видам изд. – Электрон. дан. (3 файла). – М., [199]. – URL: [http://www.gpntb.ru/win/search/help/rsk.html.](http://www.gpntb.ru/win/search/help/rsk.html) – Режим доступа: Электронно-библиотечная система Юрайт. – Текст : электронный.

Электронный каталог ГПНТБ России : база данных содержит сведения о всех видах лит., поступающей в фонд ГПНТБ России. – Электрон. дан. (5 файлов, 178 тыс. записей). – М., [199]. – URL: http://www.gpntb.ru/win/search/help/el–cat.html. – Режим доступа: Электронно-библиотечная система Юрайт. – Текст : электронный.

Описание книг 1 автора

Топтыгин, И.Н. Математическое введение в курс общей физики : учеб. пособие для студентов / Топтыгин И. Н.; СПбГТУ. – СПб., 2000. – URL: [ftp://ftp.unilib.neva.ru/dl/010.pdf.](ftp://ftp.unilib.neva.ru/dl/010.pdf) - Текст : электронный.

Блинов, Л. Н. Химические основы экологии и химии окружающей среды / Л. Н. Блинов; СПбГПУ. Кафедра общей и неорганической химии. – СПб., 2002. – URL: [http://www.unilib.neva.ru/dl/local/229/index.htm.](http://www.unilib.neva.ru/dl/local/229/index.htm) - Текст : электронный.

Вашкелис, В. В. Автоматизация процессов высокоразрешающего пофрагментного ввода изображений : автореф. дис. … канд.

техн. наук: 05.13.06 / В. В. Вашкелис; СПбГТУ. – СПб., 2001. – URL: [ftp://ftp.unilib.neva.ru/dl/018.pdf.](ftp://ftp.unilib.neva.ru/dl/018.pdf) - Текст : электронный.

#### Описание книг 2 и 3 авторов

Бойков А.А. Правовое регулирование вопросов использования в строительстве новых материалов, изделий, конструкций и технологий : учеб. пособие / А.А. Бойков, Н. И. Ватин; СПбГТУ. – СПб: Б.и., 1999. - URL :ftp://ftp.unilib.neva.ru/dl/004.pdf. – Текст : электронный.

Волков В.Ю. Физическая культура : курс дистанционного обучения по ГСЭ 05 "Физическая культура" / В.Ю. Волков, Л.М. Волкова; СПбГПУ. Кафедра физического воспитания; Межвузовский центр по физической культуре. – СПб : Б.и., 2003. – URL [http://www.unilib.neva.ru/dl/local/407/oe/oe.ppt.](http://www.unilib.neva.ru/dl/local/407/oe/oe.ppt) – Текст : электронный.

#### Статья из сборника

Макеева, Т.В. Метод SPM /удар-импульс – измерение/ при виброакустической диагностике металлорежущих станков / Т. В. Макеева, Т. М. Бундур // XXXI неделя науки СПбГТУ : материалы межвузовской научной конференции, 25–30 ноября 2002 года / Совет СПбГПУ по научно-исследовательской работе студентов; [под ред. В.В. Глухова]. – Ч. 3 : Механико-машиностроительный факультет. – (Секция "Гибкие автоматические комплексы"). – URL: [ftp://ftp.unilib.neva.ru/dl/003182.pdf.](ftp://ftp.unilib.neva.ru/dl/003182.pdf) (дата обращения 14.02.22). – Режим доступа: Научная электронная библиотека eLIBRARY.RU. – Текст : электронный.

Белов, В. С. О компонентах качества образования выпускников вуза / В. С. Белов, О. П. Белова. // СПбГПУ. Высокие интеллектуальные технологии образования и науки (10; 2003; Санкт-Петербург); материалы международной научно-методической конференции, 28 февраля - 1 марта 2003 г./ СПбГПУ [и др.]. – СПб. – (Пленарные доклады). – URL: [ftp://ftp.unilib.neva.ru/dl/001889.pdf.](ftp://ftp.unilib.neva.ru/dl/001889.pdf) (дата обращения 14.02.22). - Режим доступа: Научная электронная библиотека eLIBRARY.RU. – Текст : электронный.

Статья из журнала

Племнек, Н.К. Фундаментальная библиотека Санкт-Петербургского политехнического университета / Н. К. Племнек, И. А. Брюханова, В. Б. Ступак – Текст : электронный. // Научнотехнические ведомости СПбГПУ. – 2002. – № 2. – [URL:ftp://ftp.unilib.neva.ru/dl/302.pdf](ftp://ftp.unilib.neva.ru/dl/302.pdf). (дата обращения: 09.08.2019). - Режим доступа: Научная электронная библиотека eLIBRARY.RU.

### **ПРИЛОЖЕНИЕ Д. Структура обозначения документов**

Согласно ГОСТ 2.201-80 ″Обозначение изделий и конструкторских документов″ и рекомендации нормоконтроля Института гражданской защиты ФГБОУ ВО «Удмуртского государственного университета» устанавливается единая система обозначений документов

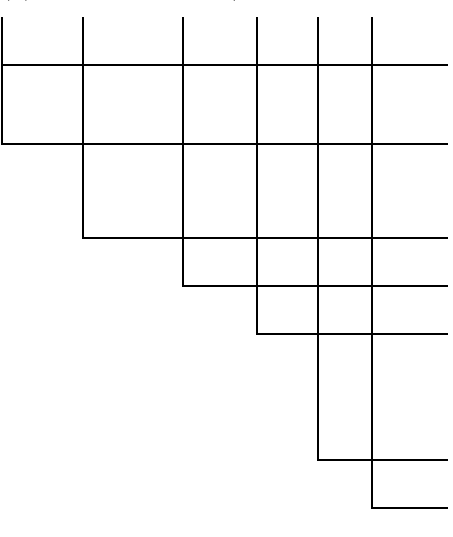

#### **ДП.110302.90334.ЦИТ.000.ПЗ**

вид работы:

 ВКР – выпускная квалификационная работа

КР – курсовая работа

обозначение специальности

номер студенческого билета

обозначение кафедры

 ЦИТ – цифровых инженерных технологий

порядковый номер документа

код документа

 ПЗ – пояснительная записка

СБ – сборочный чертеж

ВО – чертеж общего

вида

 ТЧ – теоретический чертеж

ТБ – таблица

РР – расчет

## ПРИЛОЖЕНИЕ Е ПРИЛОЖЕНИЕ Е.1 - Пример оформления отзыва руководителя выпускной квалификационной работы

### МИНИСТЕРСТВО НАУКИ И ВЫСШЕГО ОБРАЗОВАНИЯ РОССИЙСКОЙ ФЕДЕРАЦИИ ФГБОУ ВО «УДМУРТСКИЙ ГОСУДАРСТВЕННЫЙ **УНИВЕРСИТЕТ»**

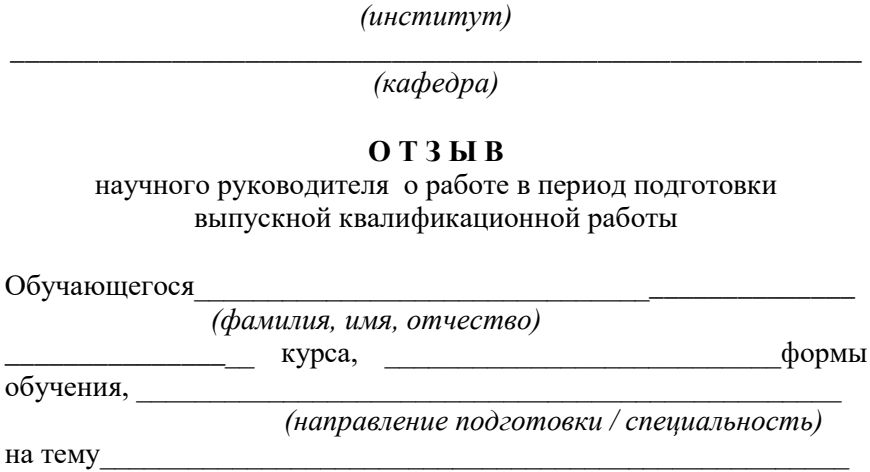

Характеристика работы обучающегося в период подготовки ВКР

*В отзыве раскрываются: актуальность темы; практическая значимость работы; профессионализм выполнения; глубина исследования; краткая характеристика и оценка содержания; достоинства (недостатки) обучающегося, проявленные при выполнении работы; возможность практического использования и освоения компетенций.*

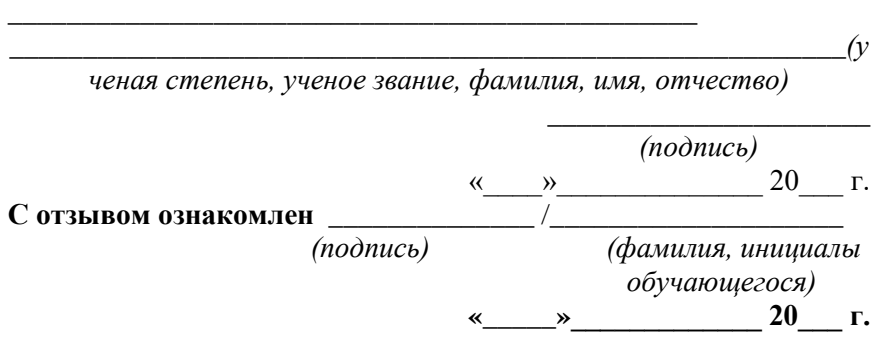

Научный руководитель

# ПРИЛОЖЕНИЕ Е.2 - Пример оформления рецензии на выпускную квалификационную работу

#### **РЕЦЕНЗИЯ**

на выпускную квалификационную работу Обучающегося (фамилия, имя, отчество) обучения, (направления подготовки / специальности) на тему Объём работы стр., таблиц, схем, графиков, рисунков, приложений, источников литературы.

В рецензии отражаются: актуальность темы; практическая значимость работы; достоинства (недостатки) работы (в разрезе глав, разделов, параграфов), уровень практической реализации и уровень профессиональных компетенций; возможность присвоения автору выпускной квалификационной работы квалификации по соответствующему направлению подготовки/специальности; оценка работы. Отмеченные достоинства

#### Отмеченные недостатки

Рецензент

(ФИО, место работы, должность, ученая степень, ученое звание (при наличии)

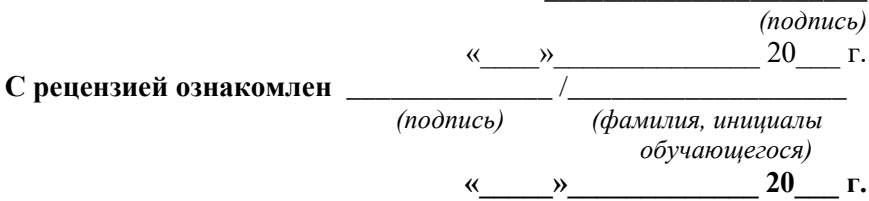

## ПРИЛОЖЕНИЕ Ж

# Примерный график подготовки ВКР к сдаче

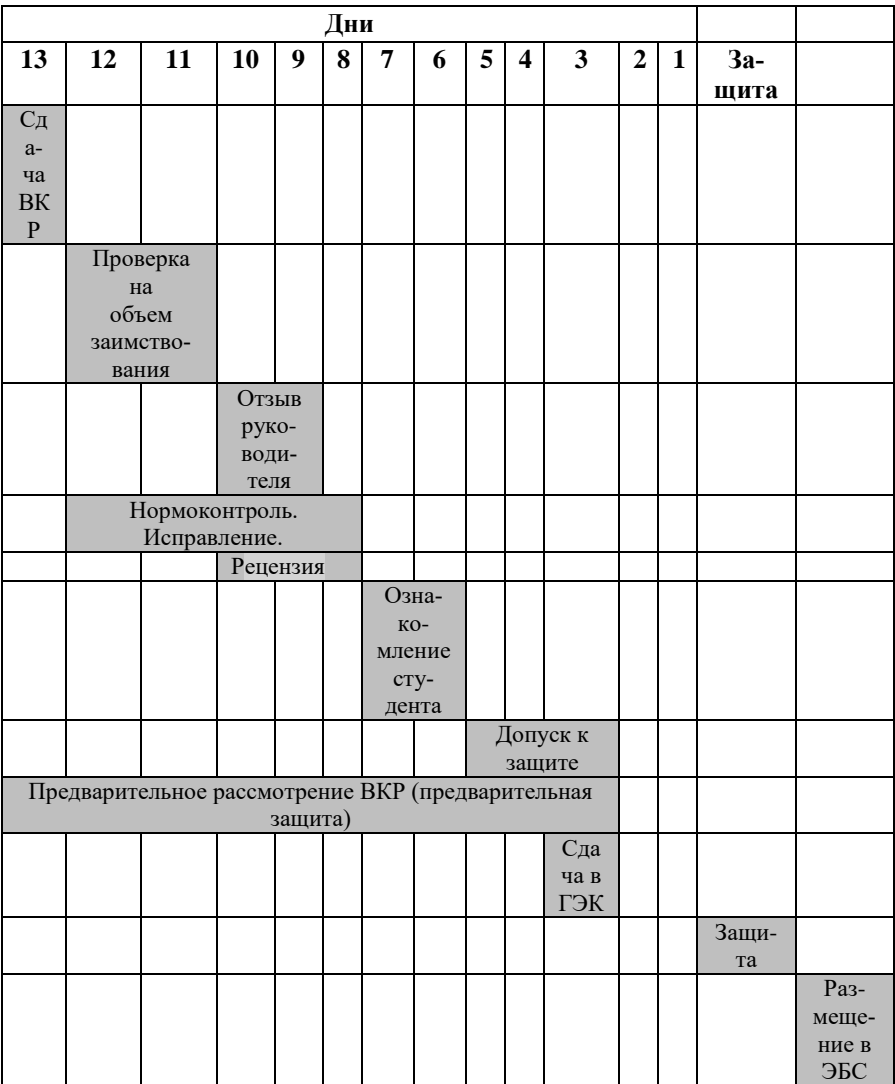

*Учебное издание*

Куликов Виктор Александрович Колодкин Владимир Михайлович Попков Артем Викторович Чирков Борис Владимирович

**Методические указания к выпускной квалификационной работе магистра по направлениям 27.04.04 «Управление в технических системах» (программа «Цифровые системы обеспечения безопасности»), 20.04.01 «Техносферная безопасность» (программа «Информационные технологии в техносферной безопасности»)**

> *Авторская редакция Компьютерная верстка: Ю.Н. Небрачных*

Издательский центр «Удмуртский университет» 426034, Ижевск, ул. Ломоносова, 4Б, каб. 021 Тел.: + 7 (3412) 916-364, E-mail: editorial@udsu.ru